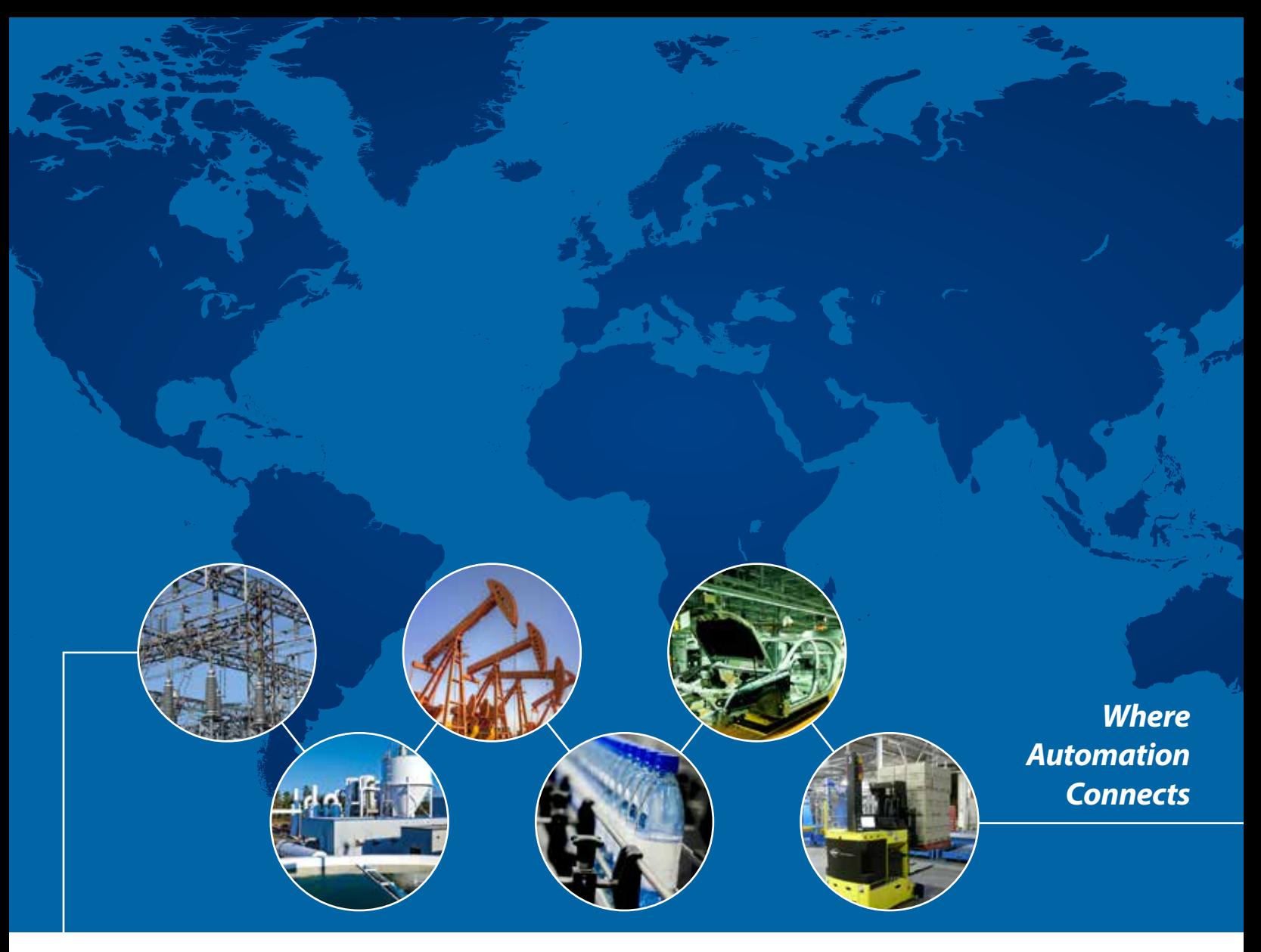

## Convertidores de protocolos e Interfaces inalámbricas industriales

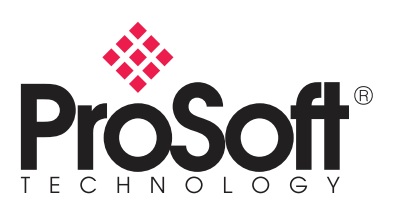

# ¿Quiénes somos?

No solo vendemos productos, sino también soluciones probadas de eficacia comprobada.

En ProSoft Technology®, nuestro principal objetivo es ofrecer soluciones de conectividad que vinculen productos de sistemas automáticos distintos. La calidad es prioritaria en todo lo que hacemos, los productos que desarrollamos y los servicios que ofrecemos.

Nosotros no sólo vendemos productos; vendemos soluciones de eficacia probada y comprobada. Nuestro objetivo es apoyar a nuestros clientes desde la preventa y a través de todo el ciclo de vida de la aplicación. Proporcionamos soluciones integrales con productos de calidad desarrollados pensando en los clientes, una marca sumamente reconocida y soporte técnico que supera a los demás en el ramo.

Durante años, los productos de ProSoft Technology se han utilizado en todo el mundo en casi todas las industrias. Nuestras líneas de productos han superado los 500 módulos de comunicación, que dan soporte a más de 100 diferentes protocolos de comunicación en la industria. ProSoft Technology cuenta con oficinas regionales en todo el mundo, y además distribuye sus productos globalmente para satisfacer todas las necesidades de aplicaciones industriales.

# Soporte Técnico

El soporte técnico de ProSoft Technology no tiene comparación en ámbito de la automatización industrial. Para continuar con nuestro soporte técnico de clase mundial, hemos abierto oficinas en la mayoría de las zonas horarias en un esfuerzo por ayudar a nuestros clientes a nivel local.

### Asia-Pacífico

### **Oficina regional de Malasia**

+60.3.7724.2080 asiapc@psft.com Idiomas de atención: bahasa, mandarín, inglés, japonés, coreano

#### **Oficina en China**

+86.21.5187.7337 china@psft.com Idiomas de atención: mandarín, inglés

### Europa, Oriente Medio, África

**Oficina regional en Francia** +33 (0)5.34.36.87.20 europe@psft.com Idiomas de atención: francés, inglés

#### **Oriente medio y África**  +971.(0)4.214.6911 mea@psft.com Idiomas de atención: inglés, hindi

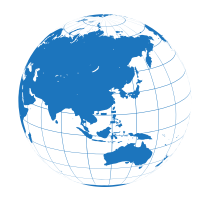

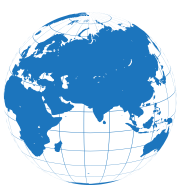

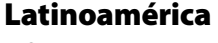

**Oficina regional**  +1.661.716.5276 latinam@psft.com Idiomas de atención: español, inglés

### **Oficina en Brasil**

+55.11.5084.5178 support.brazil@psft.com Idiomas de atención: portugués, inglés

**Oficina para México y Centroamérica** +52.222.264.18.12 mexico@psft.com Idiomas de atención: español, inglés

### Norteamérica

**Sede Corporativa** +1 661.716.5100 support@psft.com Idiomas de atención: español, inglés

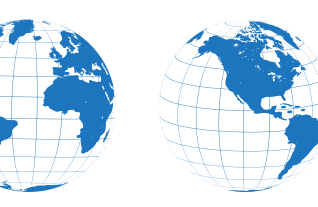

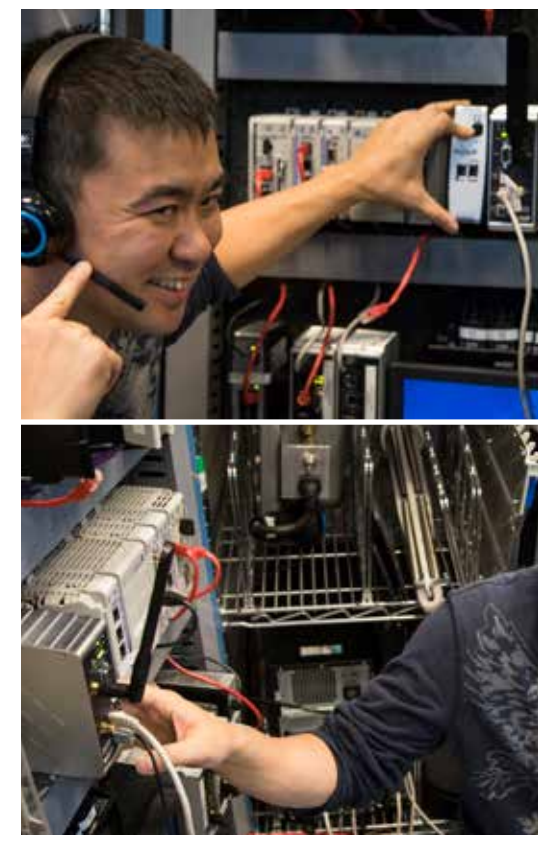

*Vea la contraportada para más información de contacto.*

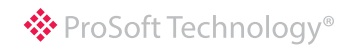

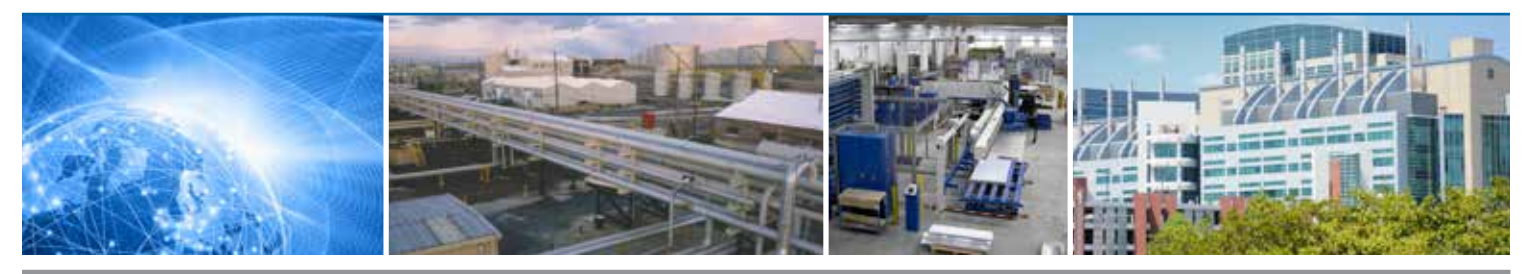

# **CCESO. REMOTO. SEGURO.**

ProSoft Connect es un servicio seguro que ofrece ProSoft Technology, basado en la nube, diseñado para ayudarle a ganar valor del Internet Industrial de las Cosas. ProSoft Connect le permite monitorear y resolver problemas remotos de equipos automatizados desde cualquier parte del mundo.

#### **Características**

- Usa la VPN del sistema operativo de tu PC, con lo cual minimiza la necesidad del uso de un software instalado por el usuario
- El uso de la tecnología "EasyBridge" le permite a tu computador actuar como si estuviese conectado directamente a un switch en la red remota
- Permite que herramientas de programación tales como Studio 5000, Unity Pro, TIA Portal, y otras, puedan trabajar sin la necesidad de configurar enrutamientos IP

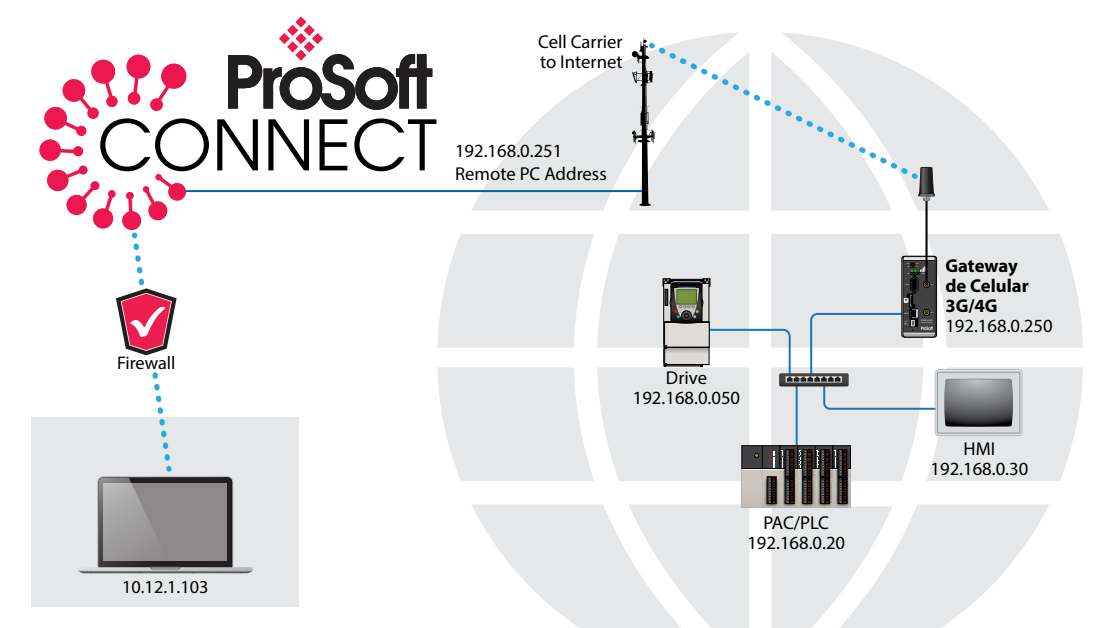

# Compuerta de enlace celular (M2M) para la Industria

Puede compartir los datos con cualquier controlador basado en Ethernet/IP, incluyendo fuerza de la señal, uso de datos, temperatura de operación y más.

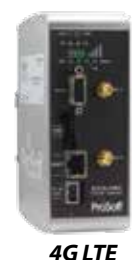

- Conexión de datos móviles 4G LTE con repliegue a 3G. Esto le ayudará a tener conexiones directas en todo el mundo y perdurables para su aplicación
- Acceso a dispositivos remotos usando túneles VPN sobre conexiones en internet
- Servidor Web integrado para configuración local y remota, monitoreo y diagnóstico de red inalámbrica

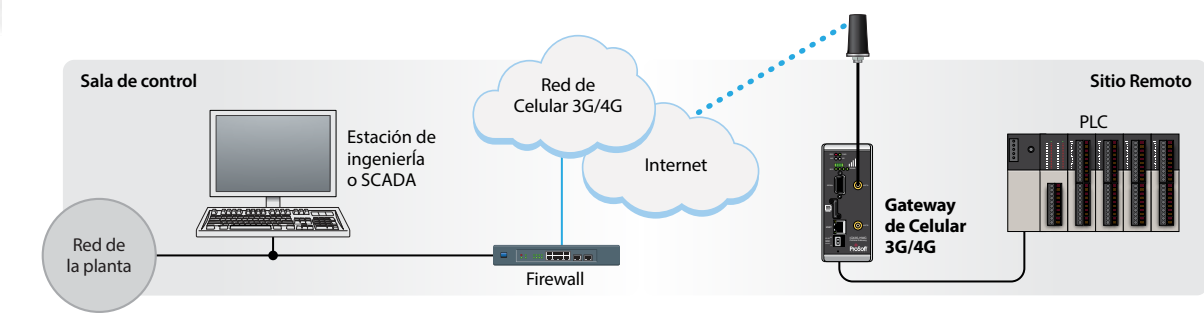

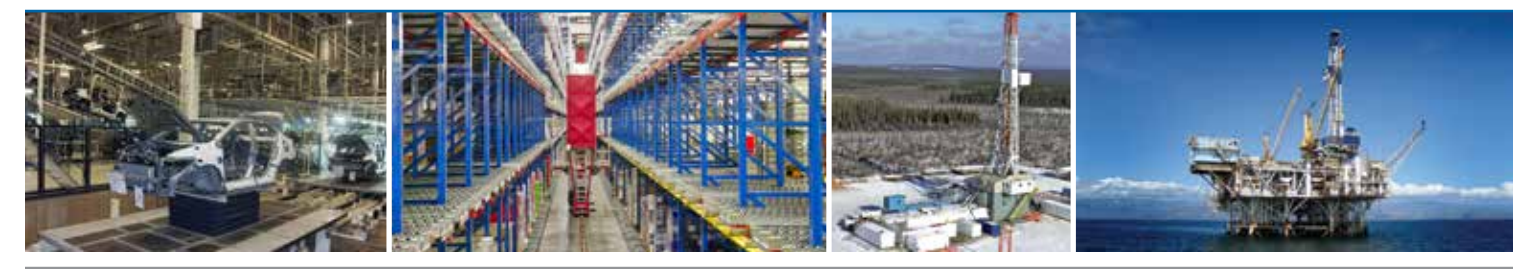

# Hotspots industriales 802.11n (abgn) de alta velocidad

Características

- Los tiempos de conmutación de Puntos de Acceso ultrarápidos de menos de 10 ms son perfectos para aplicaciones tales como sistemas automatizados de recuperación de almacenamiento y líneas de producción automotriz
- Alta velocidad de transferencia de datos 802.11n RF de hasta 300 Mbps (MIMO y sobreposición de canales)
- WPA/WPA2-Personal (PSK, AES y/o TKIP); WPA/WPA2- Enterprise (IEEE 802.1X/RADIUS, AES y/o TKIP
- Configuración rápida y diagnóstico avanzado con utilidad IH Browser incluida, servidor Web incorporado y servidor de diagnóstico OPC
- Diseñado para temperaturas extremas (de -40° a +70° C), lugares con alta vibración/impacto y áreas riesgosas (UL Clase 1, Div 2, ATEX Zona 2)
- Almacenamiento de configuración digital segura para rápida sustitución de campo
- Es posible configurarlo tanto como Access point o como redes de área virtual (VLAN) red segura

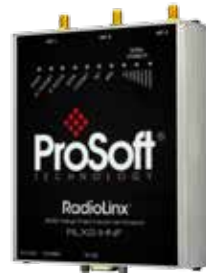

• EtherNet/IP embebido y el agente de soporte Modbus permite a los usuarios obtener diagnósticos de radio en su PAC/PLC , donde la información se puede analizar y actuar en consecuencia , ayudando a reducir el tiempo de inactividad

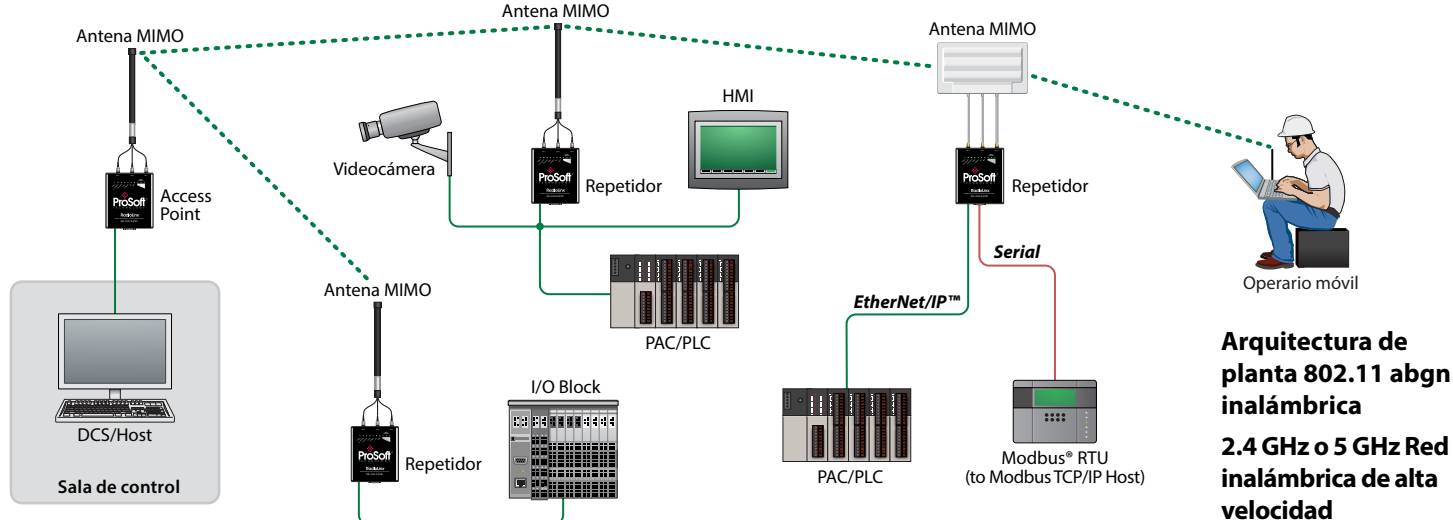

# 802.11n (abgn) Hotspots Industriales hermético IP67

- Clasificación IP67 (agua/polvo)
- Diseñado para temperaturas extremas (-40 ° a 70 ° C), alta vibración/choque y ubicaciones peligrosas (C1D2 UL, ATEX zona 2)
- Los tiempos de conmutación de Puntos de Acceso ultra-rápidos de menos de 10 ms, mantiene conexiones para máquinas/plataformas móviles
- Alimentación mediante Ethernet (PoE)
- QoS y VLAN para un óptimo manejo del tráfico
- WPA/WPA2-Personal (PSK, AES y/o TKIP)
- WPA/WPA2-Enterprise (IEEE 802.1X/ RADIUS, AES y/o TKIP)

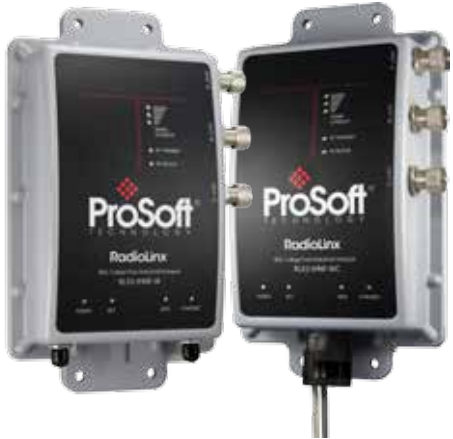

**Repetidor**

RX ANTENNA  $\blacksquare$ 

**Access Point**

RX ANTENNA MOD SIGNAL

**Repetido** 

MOD SIGNAL

Operario móvil

PLC

PLC

PLC

**SCADA** 

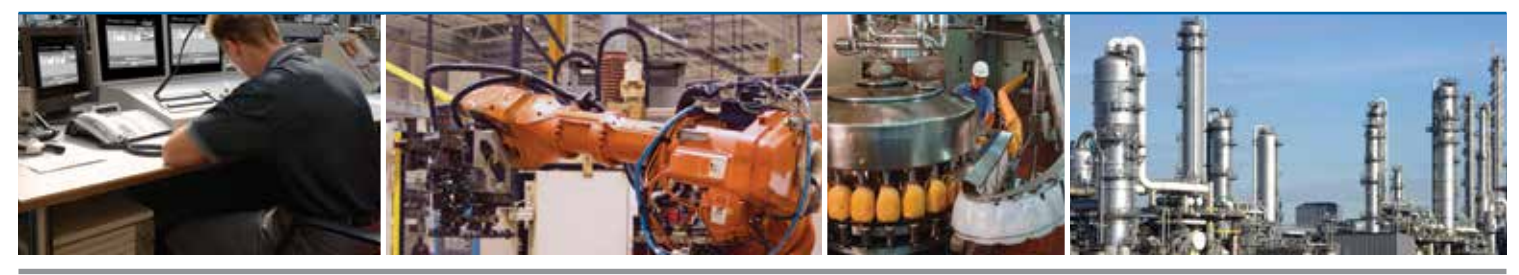

**5 GHz 2.4 GHz**

ProSoft

# Hotspots inalámbricos 802.11g y 802.11a

#### **Características**

- Los tiempos de conmutación de puntos de acceso ultra-rápidos de menos de 10ms son perfectos para aplicaciones tales como sistemas automatizados de recuperación de almacenamiento y líneas de producción automotriz
- EtherNet/IP embebido y el agente de soporte Modbus permite a los usuarios obtener diagnósticos de radio en su PAC/PLC, donde la información se puede analizar y actuar en consecuencia, ayudando a reducir el tiempo de inactividad
- Alta potencia de RF para un mayor alcance y cobertura
- WPA/WPA2-Personal (PSK, AES and/or TKIP)
- WPA/WPA2-Enterprise (IEEE 802.1X/RADIUS, AES and/or TKIP)
- Diseñado para temperaturas extremas (-40 $^{\circ}$  a + 75 $^{\circ}$ C), alta vibración/choque y lugares peligrosos ( UL C1D2 , ATEX Zona 2)
- Almacenamiento seguro de configuración digital para un rápido reemplazo de campo

# Radios Frequency Hopping Ethernet

### Disponible en 900 Mhz o 2.4 Ghz

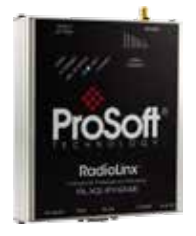

- Comunicaciones inalámbricas para dispositivos Ethernet de licencia libre
- Modo de Repetidor Integrado para ampliar el alcance y funcionar a pesar de obstrucciones
- Velocidad de transferencia por RF de hasta 1.1 Mbps
- Smart Switch permite un enrutamiento automático de paquetes 'punto a punto' y optimiza el rendimiento del RF
- El software de gestión de radio ControlScape proporciona la configuración y un diagnóstico en línea

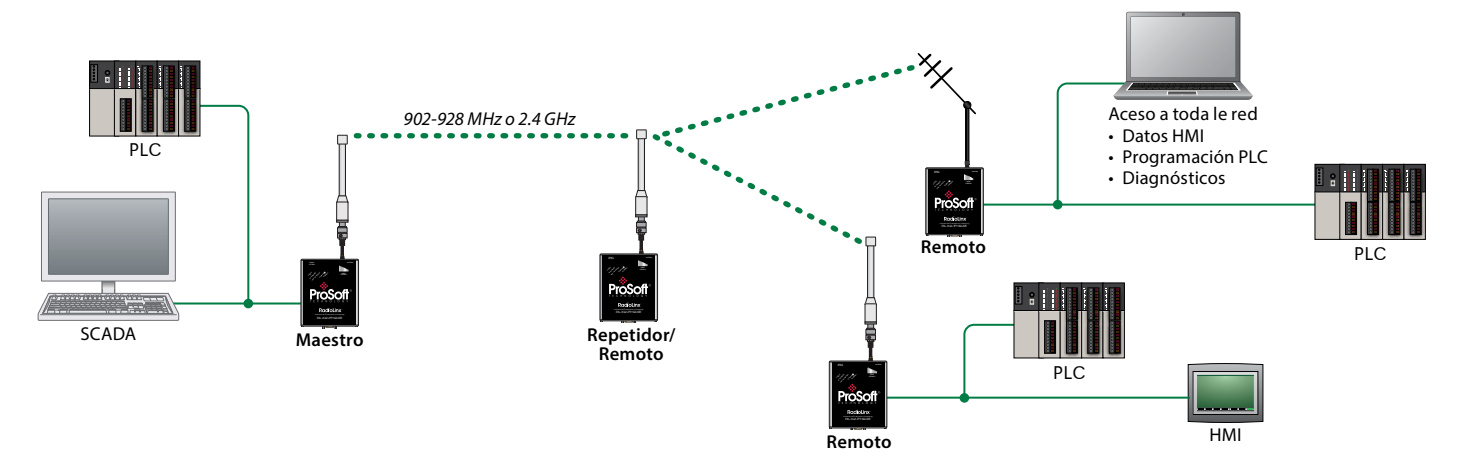

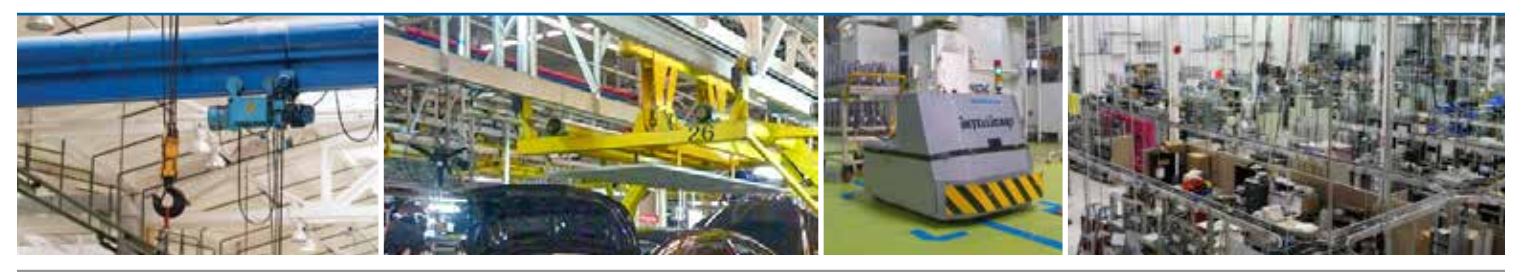

# Cable radiante de Banda de 2.4 y 5 GHz

Actuando como una antena larga y flexible, el Cable Radiante es una alternativa a los sistemas de antena de RF tradicionales.

#### **Características**

- El diseño especial de escudo coaxial utiliza ranuras para radiar señales RF
- Disponible en longitudes variable, los kits incluyen todos los accesorios necesarios
- Cable pre-ensamblado para una fácil instalación
- Probado para la aplicación de distancia de corto y medio alcance (Cable de hasta 100 metros de largo conectado con un módulo de radio)
- Revestimiento retardante de llamas, libre de halógenos y de baja emisión de humos

#### **Especificaciones**

- Tamaño: 12.7mm (0.5")
- Rango de Frecuencia: 2.4 GHz, 5 GHz a 6 GHz
- Temperatura de funcionamiento: -40° a 85°C (-40 a 185°F)

#### **Beneficios**

- Optimizado para los sistemas inalámbricos LAN de ProSoft Technology 802.11g, 802.11a y 802.11n
- Señal inalámbrica más estable en términos de tiempo de respuesta – útil en comunicación con E-S
- Utilizado en ambientes metálicos, máquinas de rotación/ giro, transportadores, AGV, almacenamiento, etc.

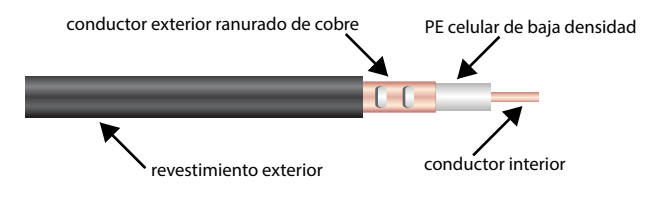

WITELESS I/O *i*Qué monitorearía si no tuviera que preocuparse por el funcionamiento del cable?<br>WITELESS I/O <sup>i</sup>Va sea que necesite una aplicación punto a punto o tener muchos dispositivos de E/S distribuidos, nuestras soluciones inalámbricas de E/S son una gran alternativa a la ejecución de cables de largo tendido. Sin necesidad de instalar conductores ni abrir zanjas o trámites para permisos de obra. El sistema se puede ampliar de acuerdo al tamaño de sus necesidades de E/S .

- Bi-direccional
- 900 MHz o 2.4 GHz
- Cada radio puede conectar más de 16 módulos E/S
- Disponible como E/S analógica 0-10 V , E/S analógicas y digitales 4-20 MA / E/S discretas

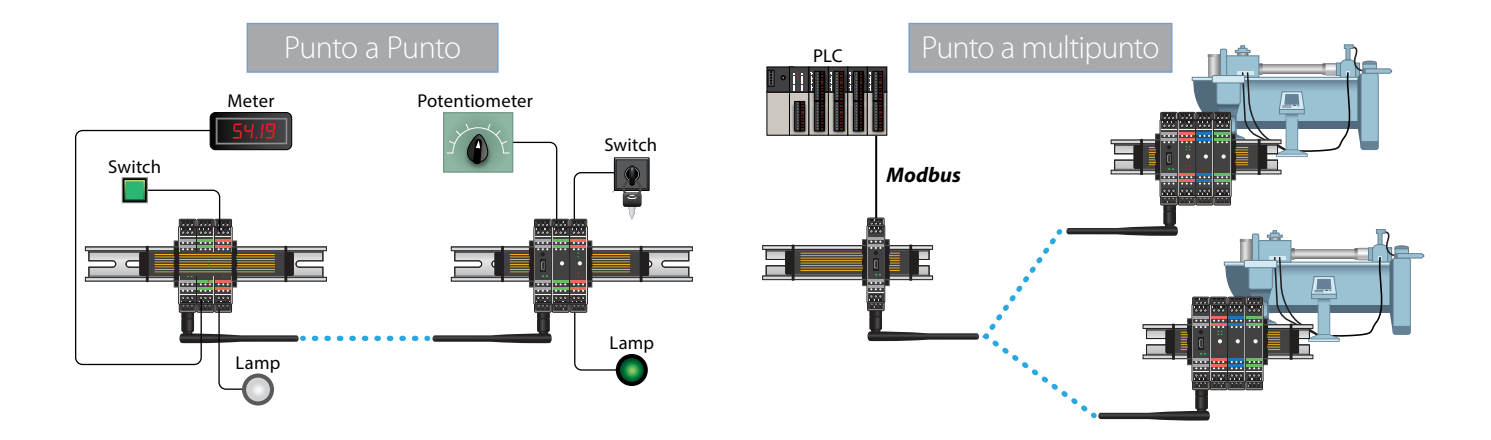

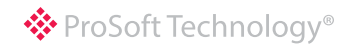

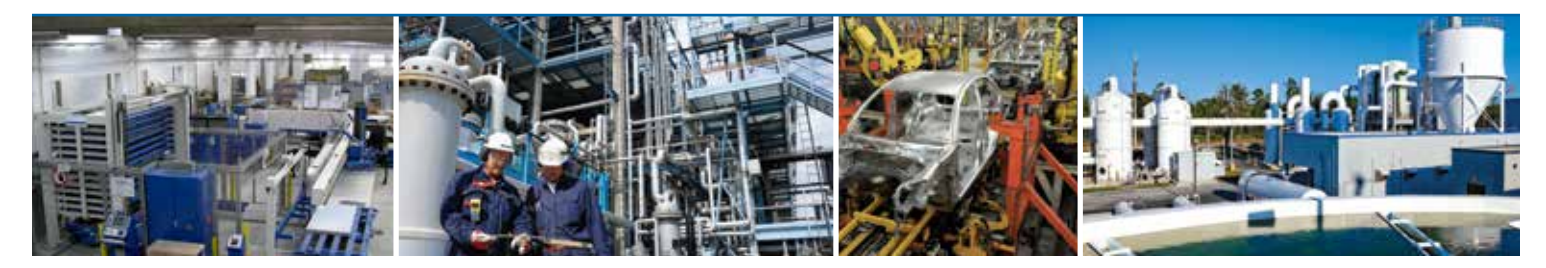

# Soluciones de compuertas de enlace (Gateways) por Ethernet y seriales

Las compuertas de enlace autónomas tipo industrial de Prosoft Technology, montadas en riel DIN, proporcionan un medio para leer o escribir datos desde dispositivos con protocolos diferentes. Todas las compuertas de enlace incluyen nuestra función de servicio de localización ProSoft (PDS). Con PDS,

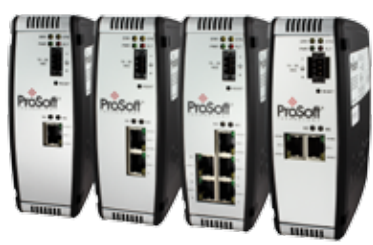

usted no tiene que cambiar su PC para la red secundaria predefinida del módulo, ahorrándole tiempo durante la instalación.

#### **Características**

- Compuertas Ethernet de dos puertos permiten que los dispositivos que hablan diferentes protocolos puedan estar en subredes independientes, pasando sólo los datos que necesita
- Conexiones múltiples de E/S para una rápida transmisión de datos en tiempo real
- Configuración y diagnóstico remoto por medio de Ethernet
- Ranura de tarjeta SD para recuperación de la configuración de datos ante fallas de hardware
- Hasta cuatro puertos seriales

*20.2.20.7*

protección

Altivar 71 *20.2.20.4*

Drive

*PROFINET*

n<br>Si

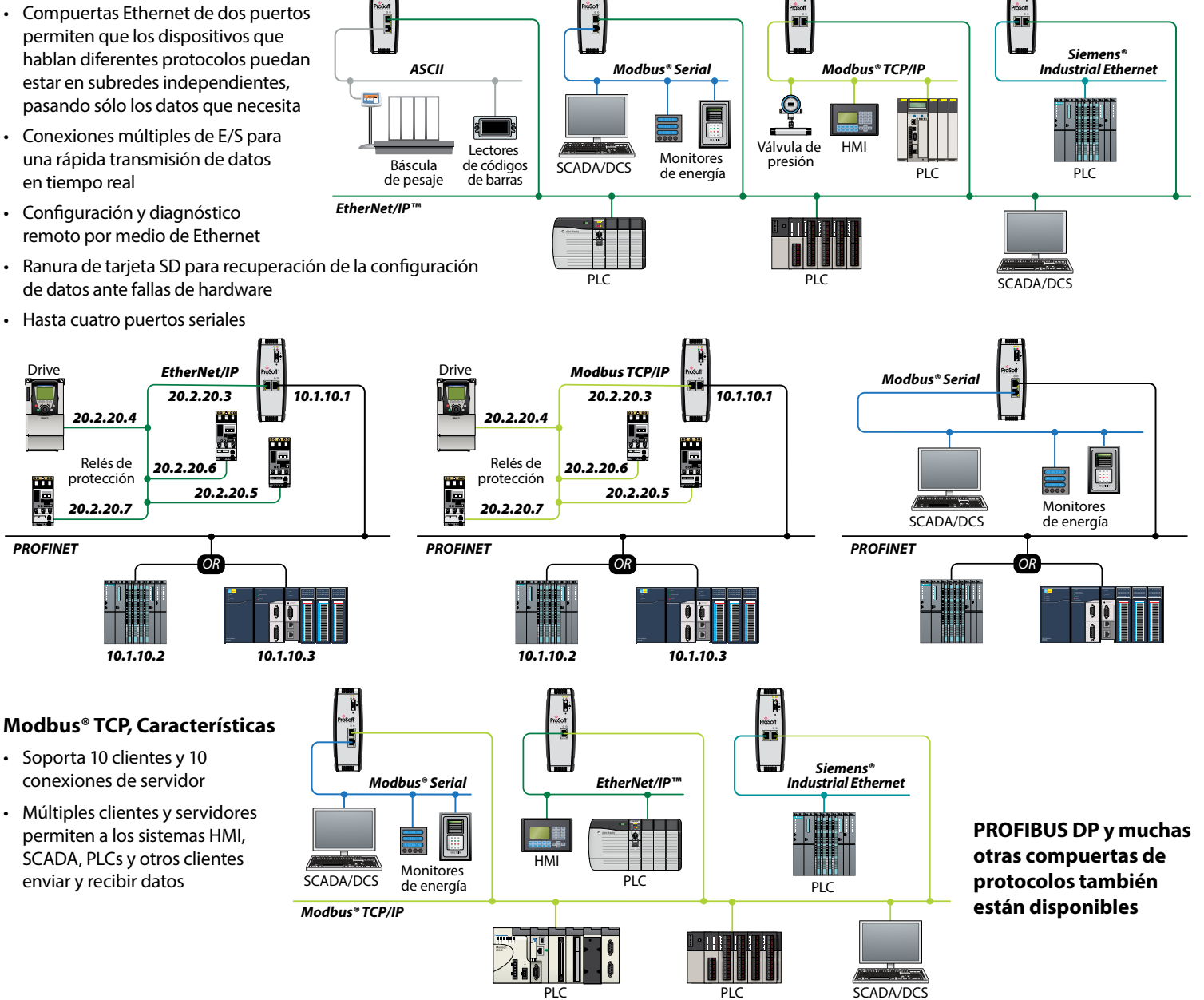

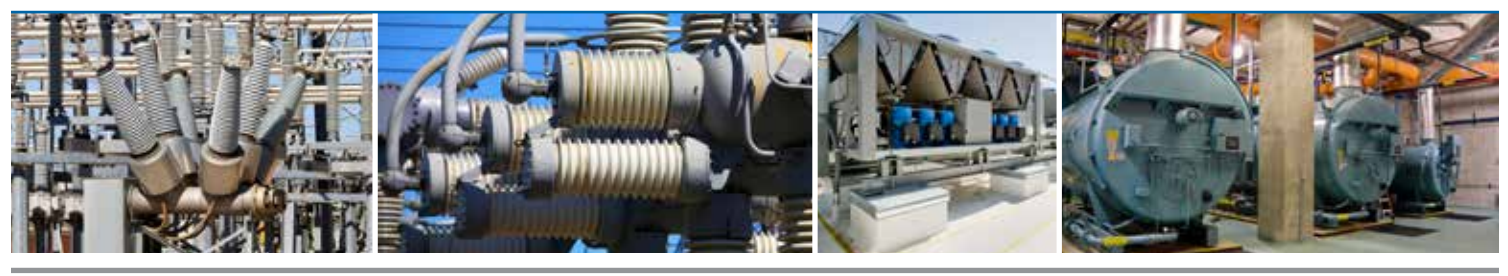

# IEC 61850 a Modbus® TCP/IP o compuertas de enlace de EtherNet/IP™

#### **Características**

- Permite a los dispositivos compatibles con IEC 61850 como relés e IEDs comunicarse mediante interfaz con sistemas HMI, SCADA o DCS
- Importa archivos de configuración IEC 61850 de relés y utiliza una interfaz de arrastrar y soltar para asignar los datos
- Información diagnóstica ampliada disponible en el software de configuración

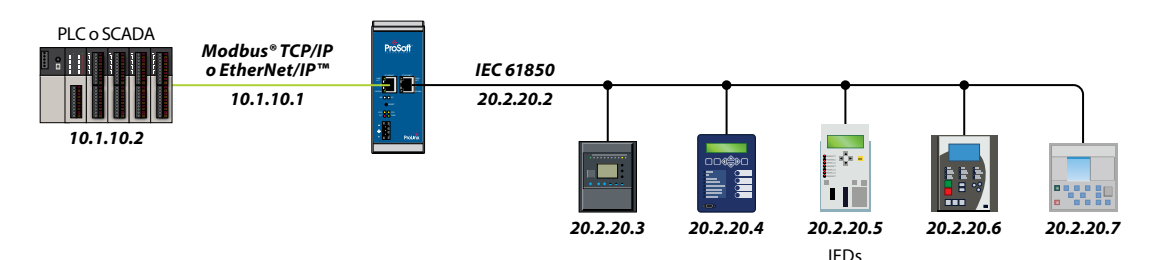

#### **Otros protocolos de energía disponibles:**

**• DNP3 Serial y Ethernet** 

**Paniscal** 

- **• IEC 60870-5-101**
- **• IEC 60870-5-104**

# Soluciones para automatización de edificios

Las Compuertas de ProSoft Technology para Automatización de Edificios conectan los PLC con la construcción de sistemas de automatización y dispositivos tales como controles HVAC, VFD, generadores, VAV, controles de calderas, refrigeradores, acondicionadores de aire, campanas, entre otros. Nuestras Compuertas permiten la comunicación entre los protocolos de automatización de construcción común, como las redes **LonWorks, BACnet/IP, BACnet MS/TP y la JCI Metasys® N2**, con varios de los protocolos de serie y Ethernet más generalizados, incluyendo Modbus®, Modbus® TCP/IP y EtherNet/IP. Estas alternativas

independientes sirven a las aplicaciones donde una solución en el chasis no está disponible.

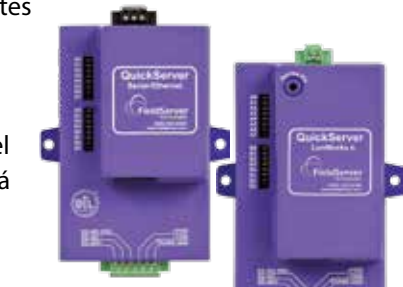

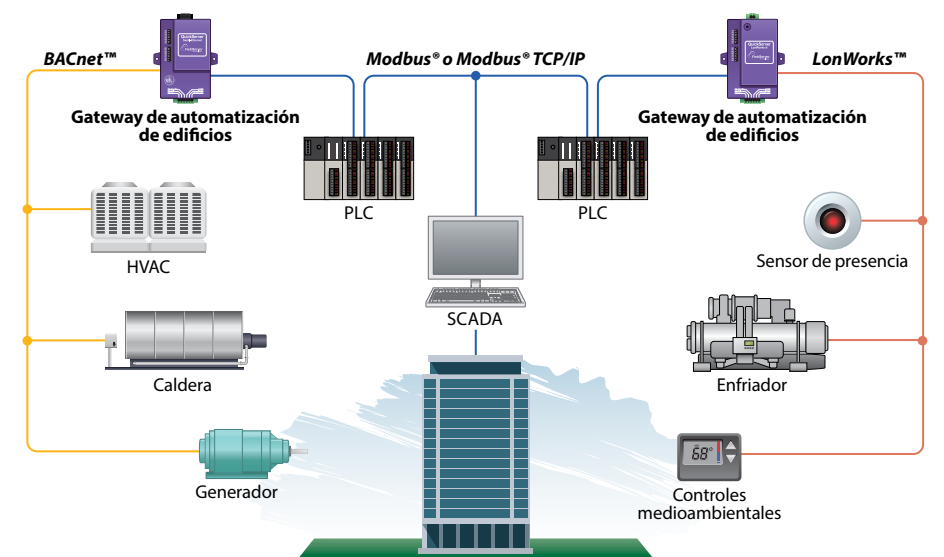

- Capacidad de interface con hasta 500 puntos de datos de diversos sistemas de automatización de edificios
- Soporte BACnet COV para una rápida comunicación de datos a la vez que se reduce el tráfico en la red BACnet
- Interruptores DIP para seleccionar la velocidad de transmisión o el ID de nodo
- Interfaces comunes que incluyen Modbus serial, Modbus TCP/IP, EtherNet/IP, BACnet/IP, BACnet, LonWorks y Johnson Controls Metasys N2

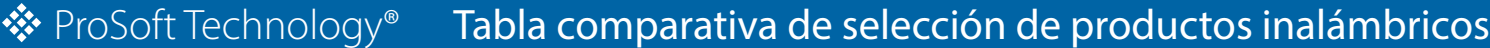

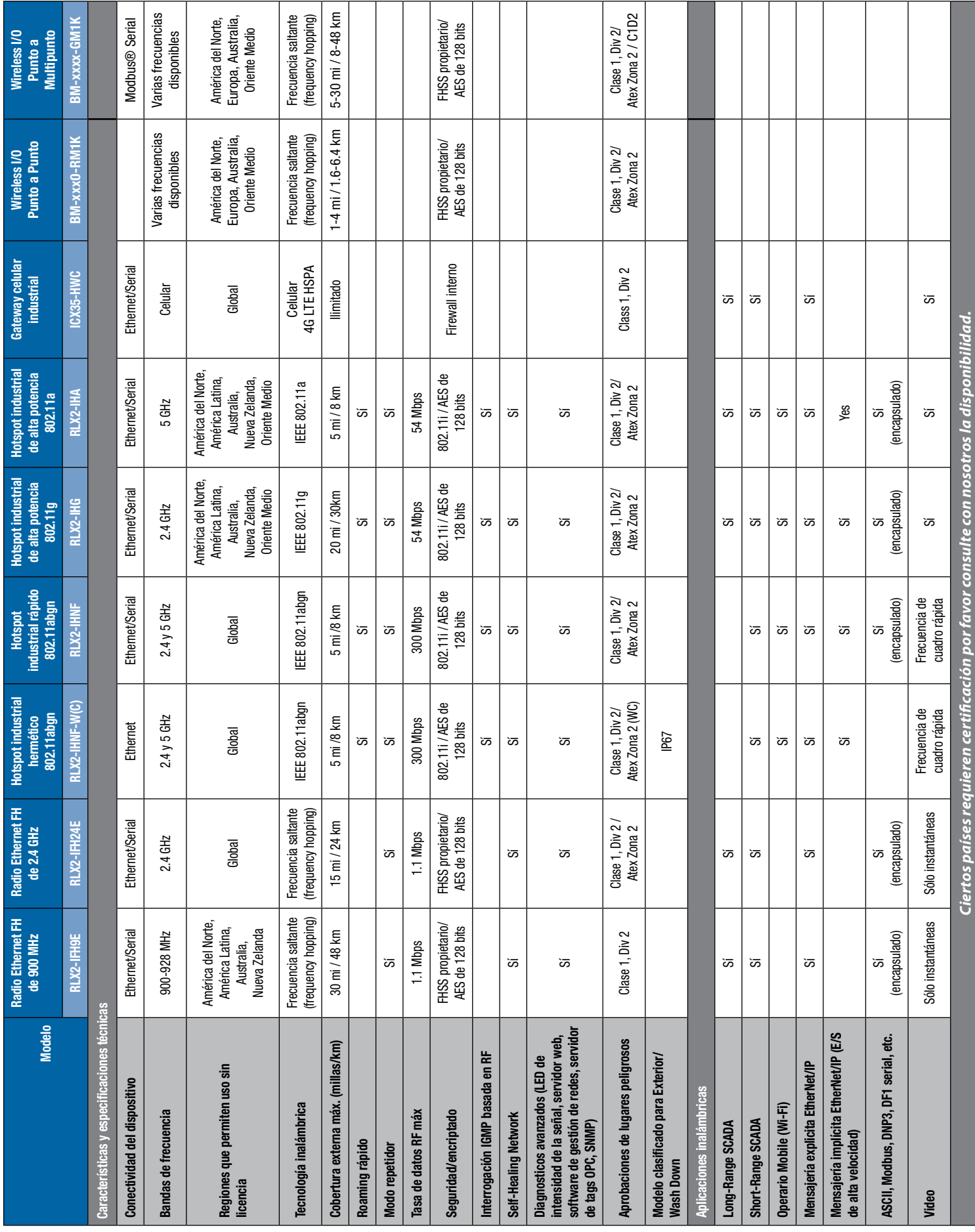

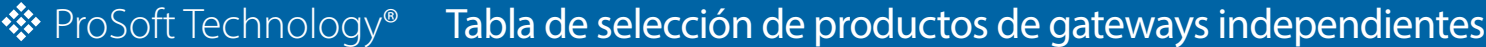

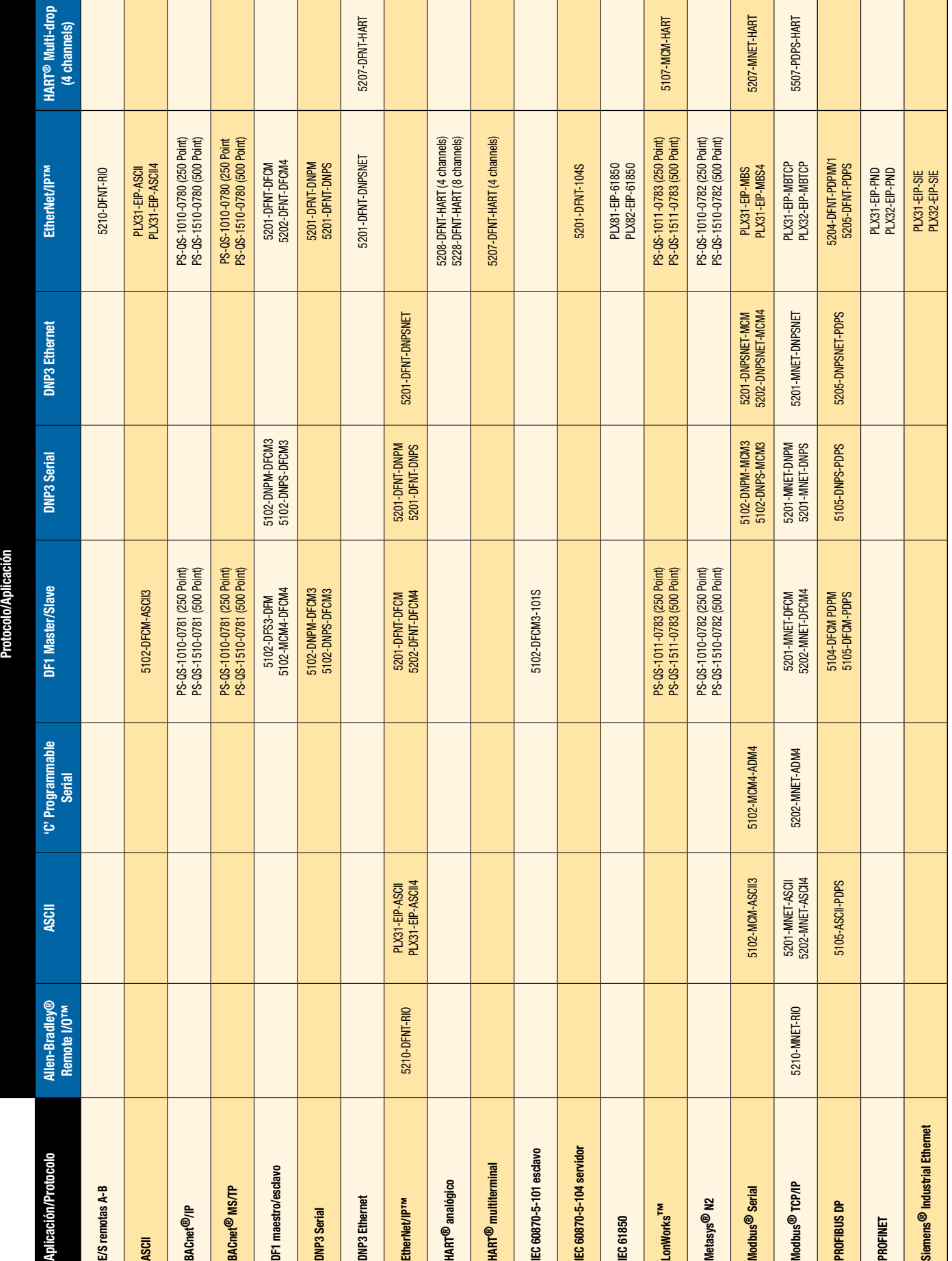

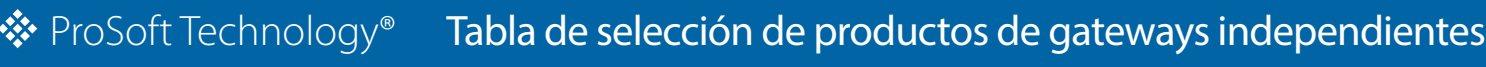

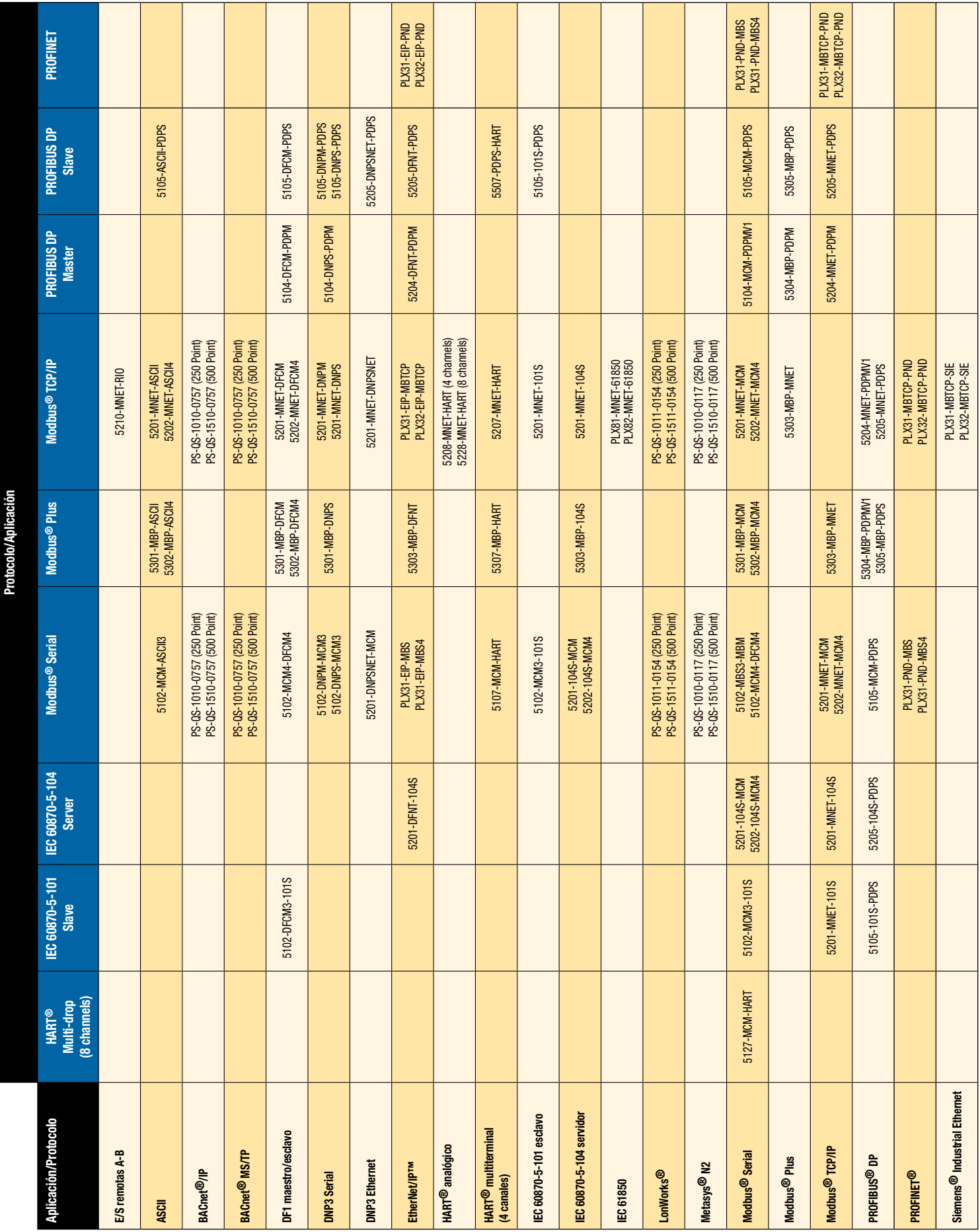

## Global Offices

### **Asia-Pacífico**

#### **Oficina Regional de Malasia**

Teléfono: +603.7724.2080 asiapc@prosoft-technology.com *Idiomas de atención: bahasa, coreano, inglés, japonés, mandarín* 

**Norte de Asia (China, Hong Kong)** Teléfono: +86.21.5187.7337

china@prosoft-technology.com *Idiomas de atención: inglés, mandarín*

#### **Suroeste de Asia (India, Pakistán)**

Teléfono: +91.98.1063.7873 india@prosoft-technology.com *Idiomas de atención: hindi, inglés, urdu*

**Costa del Pacífico (Australia, Nueva Zelanda)** Teléfono: +603.7724.2080 pacific@prosoft-technology.com

*Idiomas de atención: inglés* **Sureste de Asia** 

### **(Singapur, Vietnam, Filipinas, Indonesia, Malasia, Tailandia)**

Teléfono: +603.7724.2080 seasia@prosoft-technology.com *Idiomas de atención: bahasa, inglés, tamil*

### **Noreste de Asia (Japón, Taiwán)**

Teléfono: +603.7724.2080 neasia@prosoft-technology.com *Idiomas de atención: inglés, japonés, mandarín*

**Corea**  Teléfono: +603.7724.2080 korea@prosoft-technology.com *Idiomas de atención: inglés, coreano*

### **Europa, Oriente Medio, África**

**Oficina Regional en Francia** Teléfono: +33.(0)5.34.36.87.20 europe@prosoft-technology.com

*Idiomas de atención: francés, inglés*

**Oriente Medio y África** Teléfono: +971.4.214.6911 mea@prosoft-technology.com *Idiomas de atención: hindi, inglés*

#### **Noroeste de Europa (Reino Unido, Irlanda, Islandia,**

**Dinamarca, Noruega, Suecia)** Teléfono: +44.(0)7415.864.902 nweurope@prosoft-technology.com *Idiomas de atención: inglés*

**Europa Central y del Este, Finlandia** Teléfono: +48.22.250.2546

centraleurope@prosoft-technology.com *Idiomas de atención: inglés, polaco*

#### **Rusia y Ex-Repúblicas Soviéticas**

Teléfono: +7.499.704.53.46 russia@prosoft-technology.com *Idiomas de atención: inglés, ruso*

**Austria, Alemania, Suiza** Teléfono: +49.171.7100.728 germany@prosoft-technology.com *Idiomas de atención: inglés, alemán*

#### **Bélgica, Países Bajos, Luxemburgo, Francia, Norte de África**

Teléfono: +33(0)5.34.36.87.27 france@prosoft-technology.com *Idiomas de atención: francés, inglés*

**Países del Mediterráneo** Teléfono: +39.342.8651.595 italy@prosoft-technology.com *Idiomas de atención: inglés, italiano*

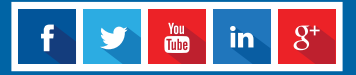

### **Latinoamérica**

**Oficina Regional** Teléfono: +1.661.716.5276 latinam@prosoft-technology.com *Idiomas de atención: español, inglés*

#### **Brasil**

Teléfono: +55.11.5084.5178 brasil@prosoft-technology.com *Idiomas de atención: inglés, portugués*

#### **México**

Teléfono : +52.222.264.1814 mexico@prosoft-technology.com *Idiomas de atención: español, inglés*

#### **Países andinos, Centroamérica y caribe**

Teléfono: +507.6427.48.38 andean@prosoft-technology.com *Idiomas de atención: español, inglés*

### **Cono Sur**

**(Argentina, Bolivia , Chile, Paraguay y Uruguay)**

Teléfono: +54.911.4565.8119 argentina@prosoft-technology.com *Idiomas de atención: español, inglés*

### **Norteamérica**

**Oficina Regional** Teléfono : +1.661.716.5100 support@prosoft-technology.com *Idiomas de atención: español, inglés*

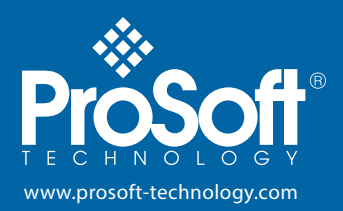